15.79

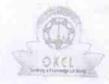

## eVidyalaya Half Yearly Report

Department of School & Mass Education, Govt. of Odisha

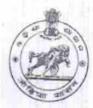

| U_DISE : 21010904002                               | District :<br>BARGARH            | Block :                                 |
|----------------------------------------------------|----------------------------------|-----------------------------------------|
|                                                    | 00-00-00 00:00:00 (26370)        | JHARBANDH                               |
| Section of the section                             | 33 33.00.00 (20370)              |                                         |
|                                                    | general info                     | (1) (1) (1) (1) (1) (1) (1) (1) (1) (1) |
| » Half Yearly Re                                   |                                  |                                         |
| » Half Yearly Phase                                |                                  | 7                                       |
| » Implementing F                                   |                                  | 1                                       |
| » Half Yearly Per                                  |                                  | IL&FS ETS                               |
| » Half Yearly Per                                  |                                  | 04/02/2017                              |
| » School Coordinator Name                          |                                  | 10/01/2017                              |
|                                                    |                                  | ROHIT KUMAR<br>KAIBARTA                 |
|                                                    | Leaves taken for the following M | onth                                    |
| » Leave Month 1                                    |                                  | April                                   |
| » Leave Days1                                      |                                  | 0                                       |
| » Leave Month 2                                    |                                  | May                                     |
| Leave Days2                                        |                                  | 0                                       |
| Leave Month 3                                      |                                  | June                                    |
| Leave Days3                                        |                                  | 0                                       |
| Leave Month 4                                      |                                  | July                                    |
| Leave Days4                                        |                                  | 0                                       |
| Leave Month 5                                      |                                  | August                                  |
| Leave Days5                                        |                                  | 0                                       |
| Leave Month 6                                      |                                  | September                               |
| Leave Days6                                        |                                  | 0                                       |
| Leave Month 7                                      |                                  | October                                 |
| Leave Days7                                        |                                  | 0                                       |
|                                                    | Equipment Downtime Details       |                                         |
| Equipment are in working condition?                |                                  | Yes                                     |
| Downtime > 4 Wo                                    | orking Days                      | No                                      |
| Action after 4 working days are over for Equipment |                                  |                                         |
|                                                    | Training Details                 |                                         |
| Refresher training                                 | Conducted                        | No                                      |
| Refresher training Conducted Date                  |                                  |                                         |

| " I No, Date for flext month                                                                                                    | 12/07/2017    |
|----------------------------------------------------------------------------------------------------|---------------|
| Educational content Deta                                                                                                    | ils           |
| » e Content installed?                                                                                                    | Yes           |
| » SMART Content with Educational software?                                                                                                    | Yes           |
| » Stylus/ Pens                                                                                                    | Yes           |
| » USB Cable                                                                                                    | Yes           |
| » Software CDs                                                                                                    | Yes           |
| » User manual                                                                                                    | Yes           |
| Recurring Service Details                                                                                                    | 3             |
| » Register Type (Faulty/Stock/Other Register)                                                                                                    | YES           |
| » Register Quantity Consumed                                                                                                    | 1             |
| » Blank Sheet of A4 Size                                                                                                    | Yes           |
| » A4 Blank Sheet Quantity Consumed                                                                                                    | 2200          |
| » Cartridge                                                                                                    | Yes           |
| » Cartridge Quantity Consumed                                                                                                    | 1             |
| » USB Drives                                                                                                    | Yes           |
| » USB Drives Quantity Consumed                                                                                                    | 1             |
| » Blank DVDs Rewritable                                                                                                    | Yes           |
| » Blank DVD-RW Quantity Consumed                                                                                                    | 25            |
| » White Board Marker with Duster                                                                                                    | Yes           |
| » Quantity Consumed                                                                                                    | 6             |
| » Electricity bill                                                                                                    | Yes           |
| » Internet connectivity                                                                                                    | Yes           |
| » Reason for Unavailablity                                                                                                    |               |
| Electrical Meter Reading and Generator                                                                                                    | Meter Reading |
| Generator meter reading                                                                                                    | 5215          |
| Electrical meter reading                                                                                                    | 750           |
| Equipment replacement deta                                                                                                    | iils          |
| Replacement of any Equipment by Agency                                                                                                    | No            |
| Name of the Equipment                                                                                                    |               |
| Theft/Damaged Equipment                                                                                                    |               |
| Equipment theft/damage                                                                                                    | No            |
| If Yes; Name the Equipment                                                                                                    |               |
| Lab Utilization details                                                                                                    |               |
| No. of 9th Class students                                                                                                    | 114           |
| 9th Class students attending ICT labs                                                                                                    | 114           |
| No. of 10th Class students                                                                                                    | 86            |
| 10th Class students attending ICT labs                                                                                                    | 86            |
| No. of hours for the following month lab ha                                                                                                    |               |
| Month-1                                                                                                    | April         |
| A CONTRACTOR OF CONTRACTOR OF | ~PIII         |

| » Hours1                                  | 43                    |
|-------------------------------------------|-----------------------|
| » Month-2                                 | May                   |
| » Hours2                                  | 5                     |
| » Month-3                                 | June                  |
| » Hours3                                  | 28                    |
| » Month-4                                 | July                  |
| » Hours4                                  | 64                    |
| » Month-5                                 | August                |
| » Hours5                                  | 61                    |
| » Month-6                                 | September             |
| » Hours6                                  | 52                    |
| » Month-7                                 | October               |
| » Hours7                                  | 0                     |
| Server & Node Downtime details            |                       |
| » Server Downtime Complaint logged date1  |                       |
| » Server Downtime Complaint Closure date1 |                       |
| » Server Downtime Complaint logged date2  |                       |
| » Server Downtime Complaint Closure date2 | u.u.                  |
| » Server Downtime Complaint logged date3  |                       |
| » Server Downtime Complaint Closure date3 | - 31                  |
| » No. of Non-working days in between      | 0                     |
| » No. of working days in downtime         | 0                     |
| Stand alone PC downtime details           | 4                     |
| » PC downtime Complaint logged date1      |                       |
| » PC downtime Complaint Closure date1     | 4                     |
| » PC downtime Complaint logged date2      |                       |
| » PC downtime Complaint Closure date2     |                       |
| » PC downtime Complaint logged date3      |                       |
| » PC downtime Complaint Closure date3     |                       |
| » No. of Non-working days in between      |                       |
| » No. of working days in downtime         | 0                     |
| UPS downtime details                      | 0                     |
| » UPS downtime Complaint logged date1     |                       |
| » UPS downtime Complaint Closure date1    |                       |
| » UPS downtime Complaint logged date2     |                       |
| UPS downtime Complaint Closure date2      |                       |
| UPS downtime Complaint logged date3       | and Miles House Spins |
| UPS downtime Complaint Closure date3      | - 77 3 1              |
| No. of Non-working days in between        |                       |
| No. of working days in downtime           | 0                     |
| Genset downtime details                   | 0                     |

| » UPS downtime Complaint logged date1         |               |
|-----------------------------------------------|---------------|
| » UPS downtime Complaint Closure date1        |               |
| » UPS downtime Complaint logged date2         |               |
| » UPS downtime Complaint Closure date2        |               |
| » UPS downtime Complaint logged date3         |               |
| » UPS downtime Complaint Closure date3        |               |
| » No. of Non-working days in between          | 0             |
| » No. of working days in downtime             | 0             |
| Integrated Computer Projector dow             | 3.7           |
| » Projector downtime Complaint logged date1   | Trume details |
| » Projector downtime Complaint Closure date1  |               |
| » Projector downtime Complaint logged date2   |               |
| » Projector downtime Complaint Closure date2  |               |
| » Projector downtime Complaint logged date3   |               |
| » Projector downtime Complaint Closure date3  |               |
| » No. of Non-working days in between          |               |
| » No. of working days in downtime             | 0             |
| Printer downtime details                      | 0             |
| » Printer downtime Complaint logged date1     |               |
| » Printer downtime Complaint Closure date1    |               |
| » Printer downtime Complaint logged date2     |               |
| » Printer downtime Complaint Closure date2    |               |
| » Printer downtime Complaint logged date3     |               |
| » Printer downtime Complaint Closure date3    |               |
| » No. of Non-working days in between          | 0             |
| » No. of working days in downtime             | 0             |
| Interactive White Board (IWB) downs           |               |
| » IWB downtime Complaint logged date1         | une details   |
| » IWB downtime Complaint Closure date1        |               |
| » IWB downtime Complaint logged date2         |               |
| » IWB downtime Complaint Closure date2        | H             |
| » IWB downtime Complaint logged date3         |               |
| » IWB downtime Complaint Closure date3        |               |
| » No. of Non-working days in between          | 0             |
| » No. of working days in downtime             | 0             |
| Servo stabilizer downtime det                 |               |
| » stabilizer downtime Complaint logged date1  | uiio          |
| » stabilizer downtime Complaint Closure date1 |               |
| » stabilizer downtime Complaint logged date2  |               |
| » stabilizer downtime Complaint Closure date2 |               |
| » stabilizer downtime Complaint logged date3  |               |
| Figure 1099ed dated                           |               |

| » stabilizer downtime Complaint Closure date3 |                        |  |
|-----------------------------------------------|------------------------|--|
| » No. of Non-working days in between          | 0                      |  |
| » No. of working days in downtime             | 0                      |  |
| Switch, Networking Components and other perip | heral downtime details |  |
| » peripheral downtime Complaint logged date1  |                        |  |
| » peripheral downtime Complaint Closure date1 |                        |  |
| » peripheral downtime Complaint logged date2  |                        |  |
| » peripheral downtime Complaint Closure date2 |                        |  |
| » peripheral downtime Complaint logged date3  |                        |  |
| » peripheral downtime Complaint Closure date3 |                        |  |
| No. of Non-working days in between 0          |                        |  |
| » No. of working days in downtime             | 0                      |  |

Deve High School (Govt. New)
Signature of Head Master Wistress with Seal